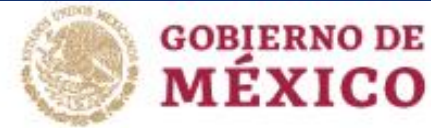

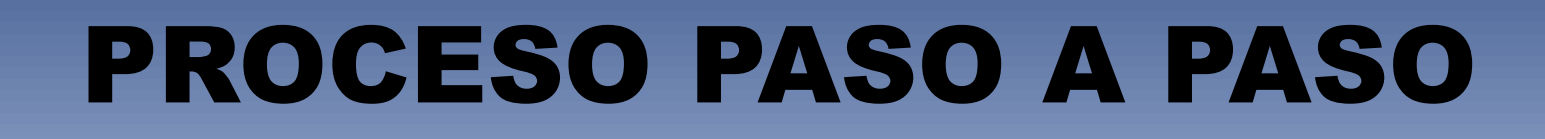

**TECNOLÓGICO** 

NACIONAL DE MEXICO.

**EDUCACIÓN** 

**EECHETABIA DE EDOCACIÓN PÚBLICA** 

# PARA GENERAR HOJA OVH DEL PAGO AL 50% REINSCRIPCIÓN PROMEDIO 95-100

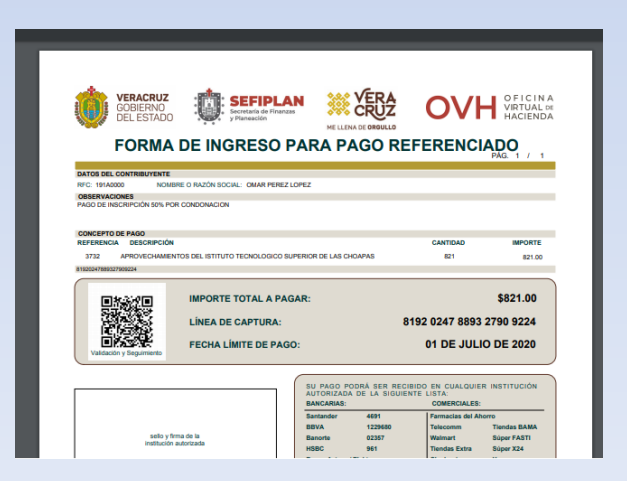

**VERACRUZ** 

**GOBIERNO** 

**DEL ESTADO** 

ME LLENA DE ORGULLO

# **PASO 1 CLICK EN EL SIGUIENTE ENLACE**

## <https://www.ovh.gob.mx/menu-de-acceso-directo-a-institutos-tecnologico/>

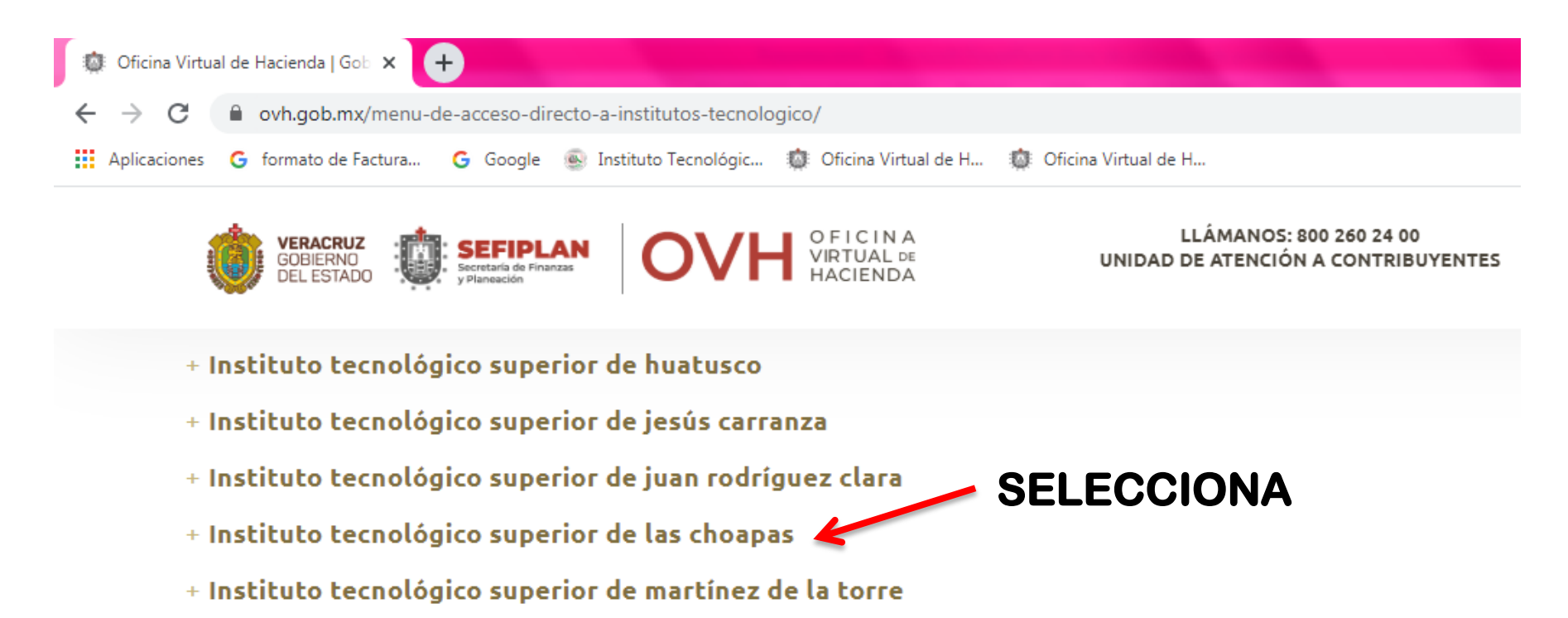

- + Instituto tecnológico superior de misantla
- + Instituto tecnológico superior de naranjos
- + Instituto tecnológico superior de perote
- + Instituto tecnológico superior de poza rica
- + Instituto tecnológico superior de pánuco

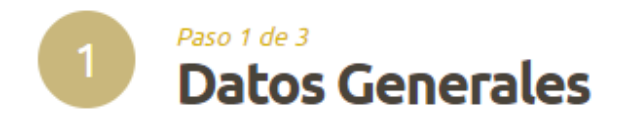

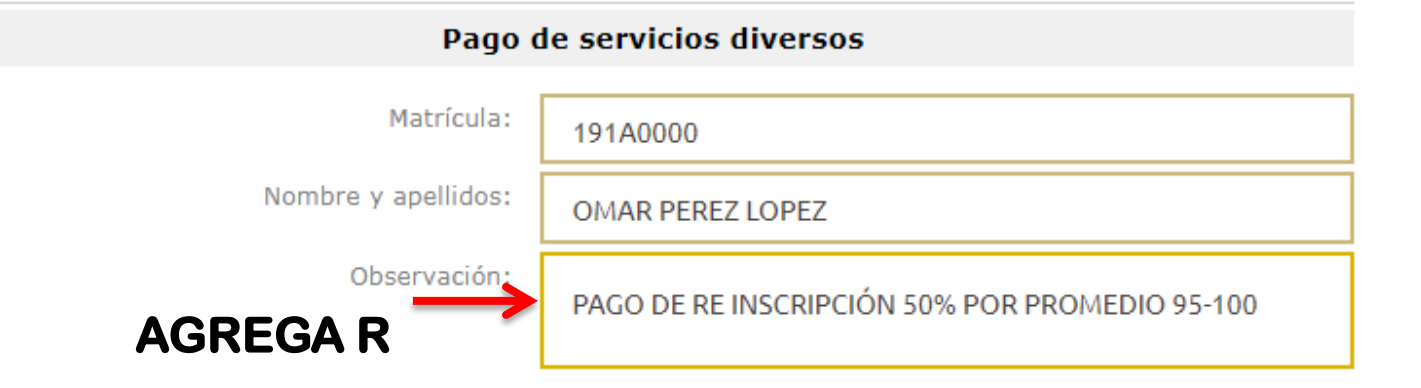

#### Cálculo del pago de la operación

Seleccione el municipio en donde produce efecto el acto jurídico:

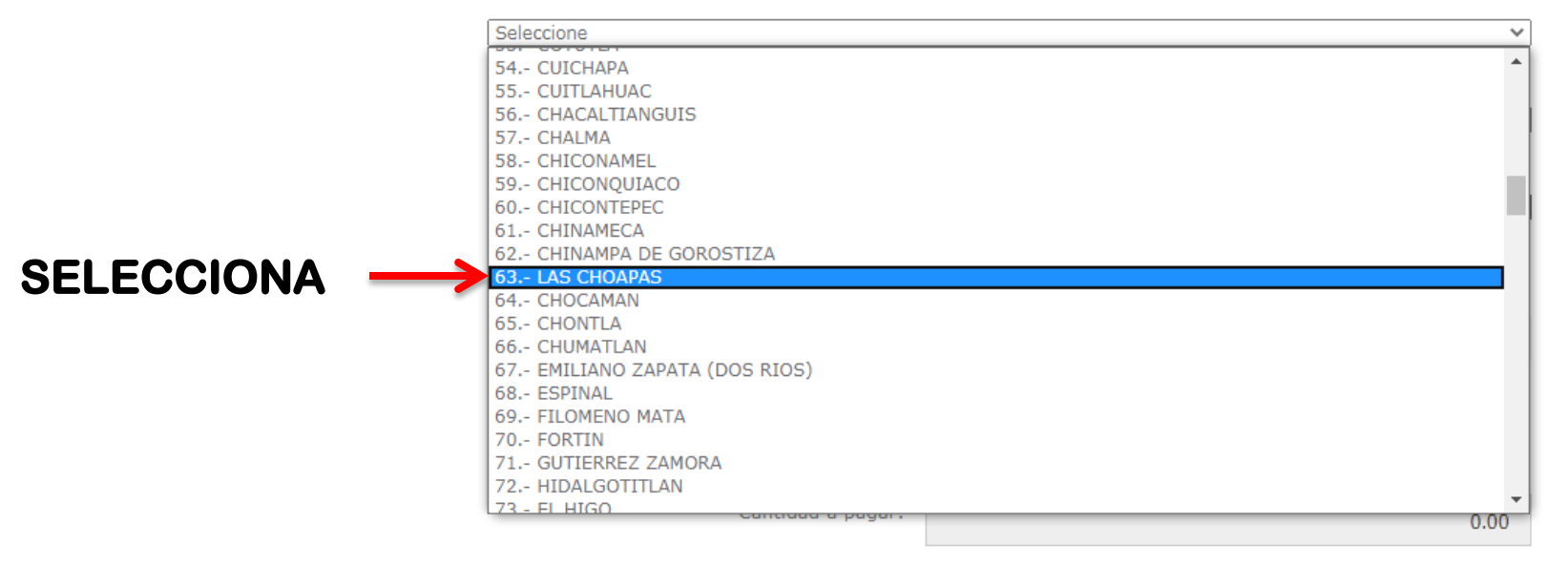

#### Cálculo del pago de la operación

Seleccione el municipio en donde produce efecto el acto jurídico:

63 .- LAS CHOAPAS

Seleccione el grupo de referencias (conceptos):

2.- PRODUCTOS Y APROVECHAMIENTOS

Seleccione

1.- ITSCH

2.- PRODUCTOS Y APROVECHAMIENTOS **Seleccione** 

#### Cálculo del pago de la operación

Seleccione el municipio en donde produce efecto el acto jurídico:

63 .- LAS CHOAPAS

Seleccione

Seleccione

Seleccione el grupo de referencias (conceptos):

2.- PRODUCTOS Y APROVECHAMIENTOS

 $\checkmark$ 

 $\checkmark$ 

 $\checkmark$ 

 $\checkmark$ 

Seleccione la referencia (concepto) de pago:

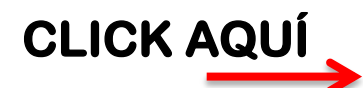

**CLICK AQI** 

3732.- APROVECHAMIENTOS DEL ISTITUTO TECNOLOGICO SUPERIOR DE LAS CHOAPAS

# **SELECCIONA COMO MARCA A CONTINUACIÓN**

#### Cálculo del pago de la operación

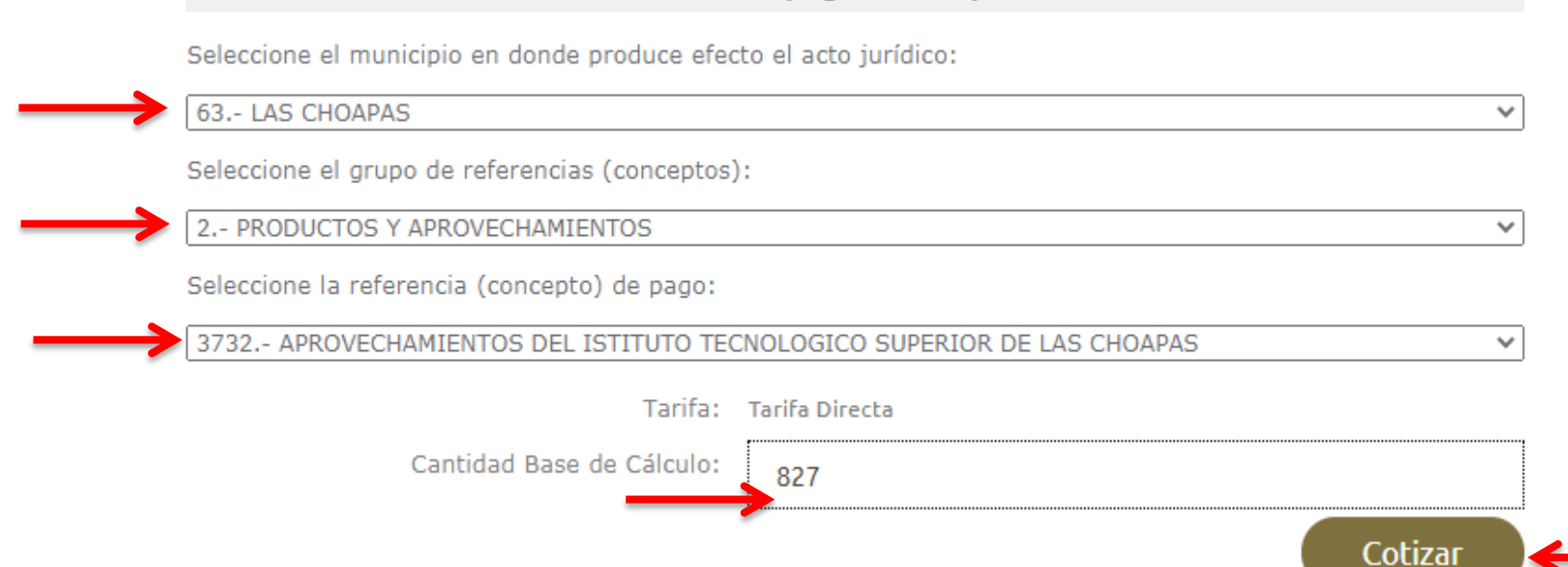

LA REFERENCIA 3732 .- APROVECHAMIENTOS DEL ISTITUTO TECNOLOGICO SUPERIOR DE LAS CHOAPAS TIENE LAS SIGUIENTES REFERENCIAS ADJUNTAS:

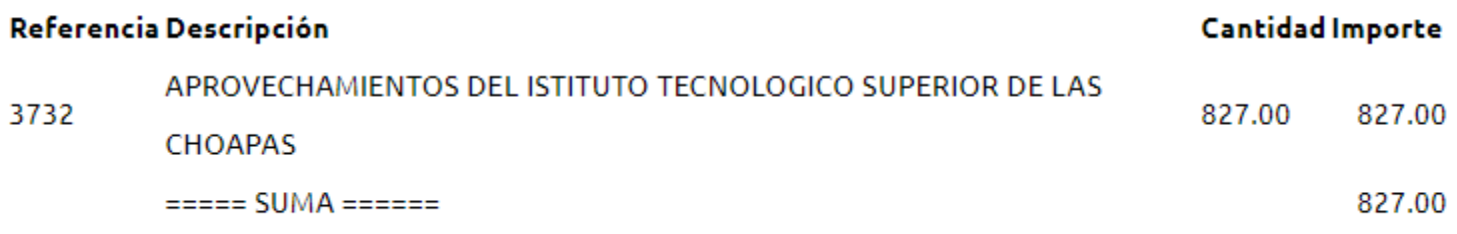

Se ha agregado exitosamente el concepto

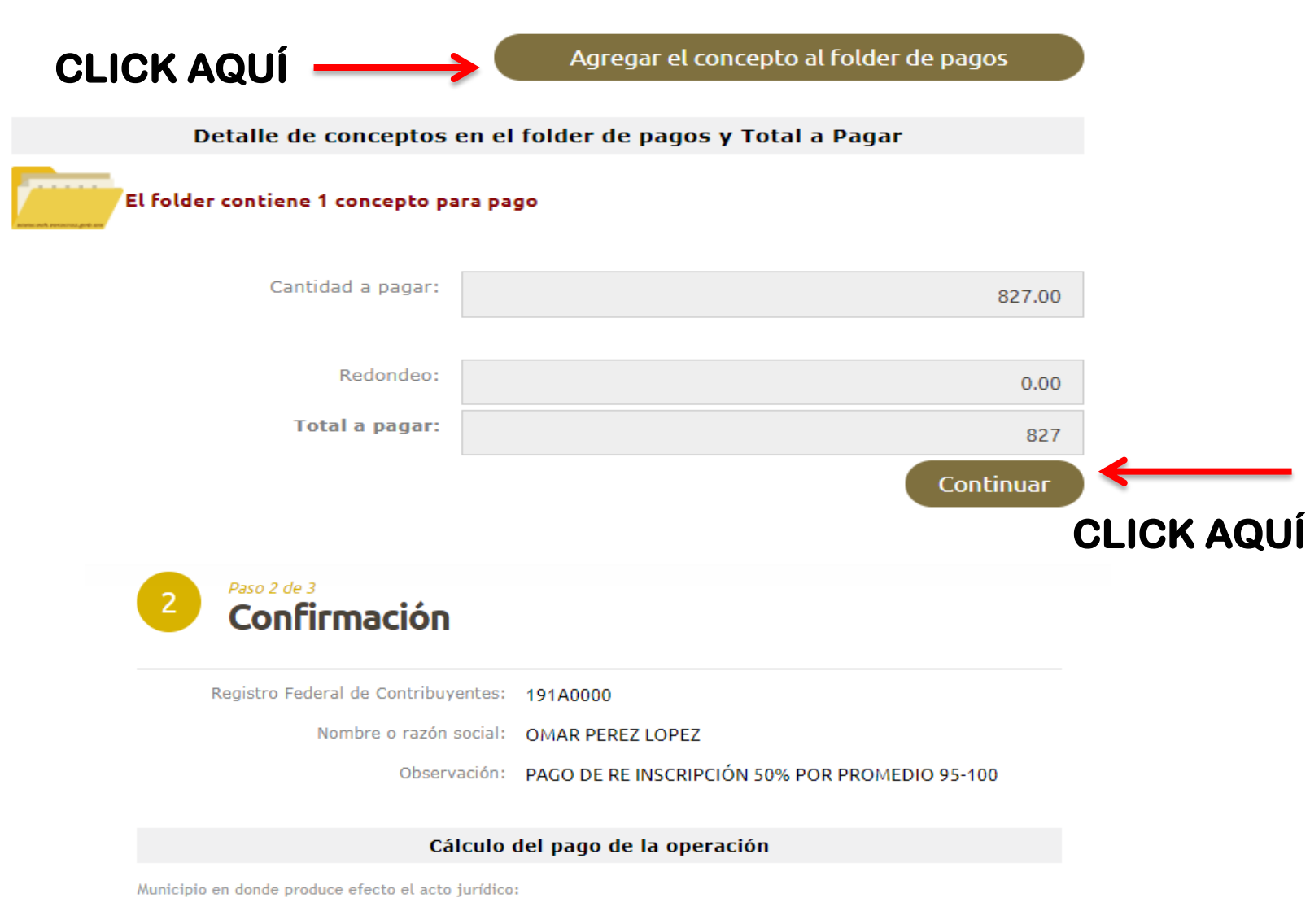

63.- LAS CHOAPAS

Grupo de referencias (conceptos):

2. PRODUCTOS Y APROVECHAMIENTOS

3732.- APROVECHAMIENTOS DEL ISTITUTO TECNOLOGICO SUPERIOR DE LAS CHOAPAS

Detalle de conceptos en el folder de pagos y Cantidad Total a Pagar

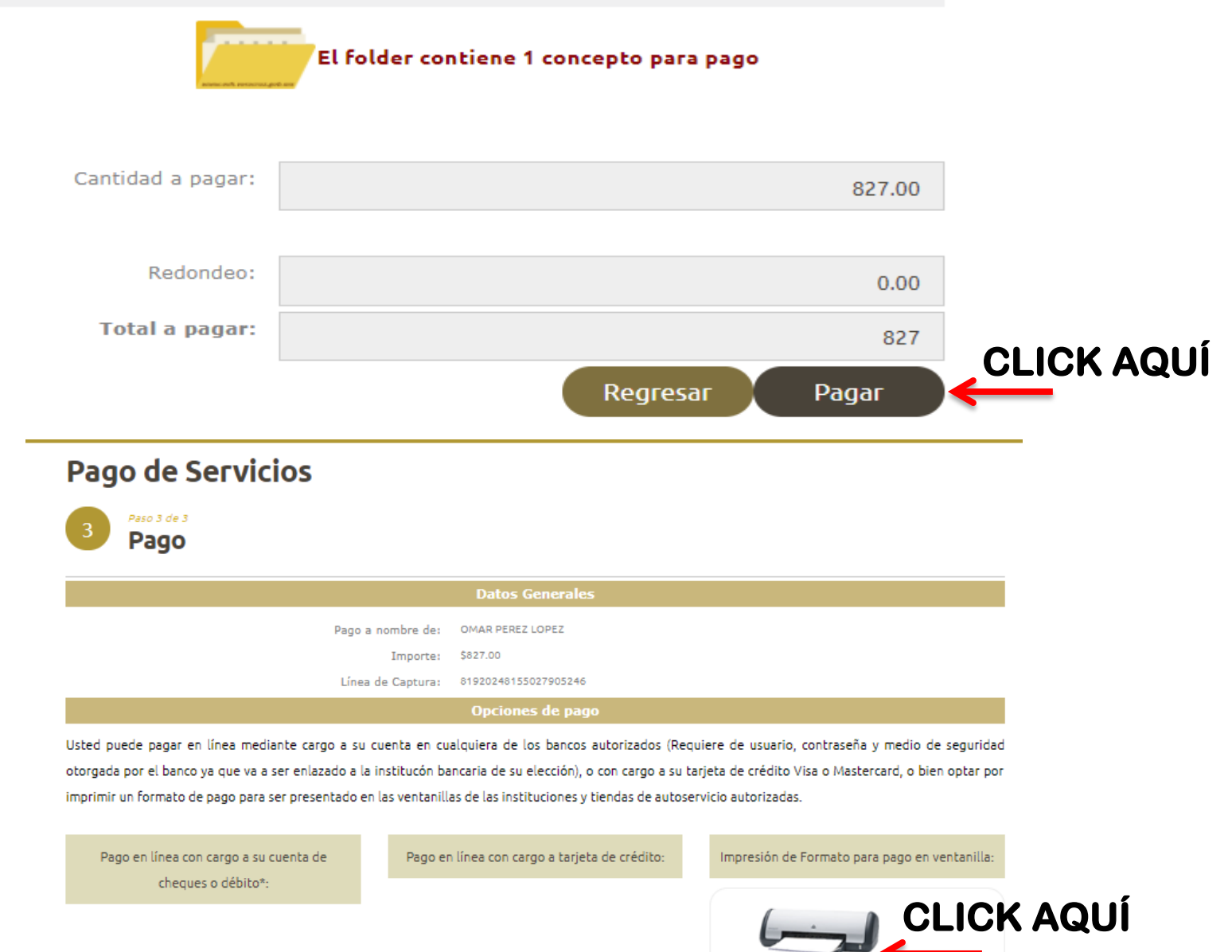

Imprimir formato para pago referenciado\*

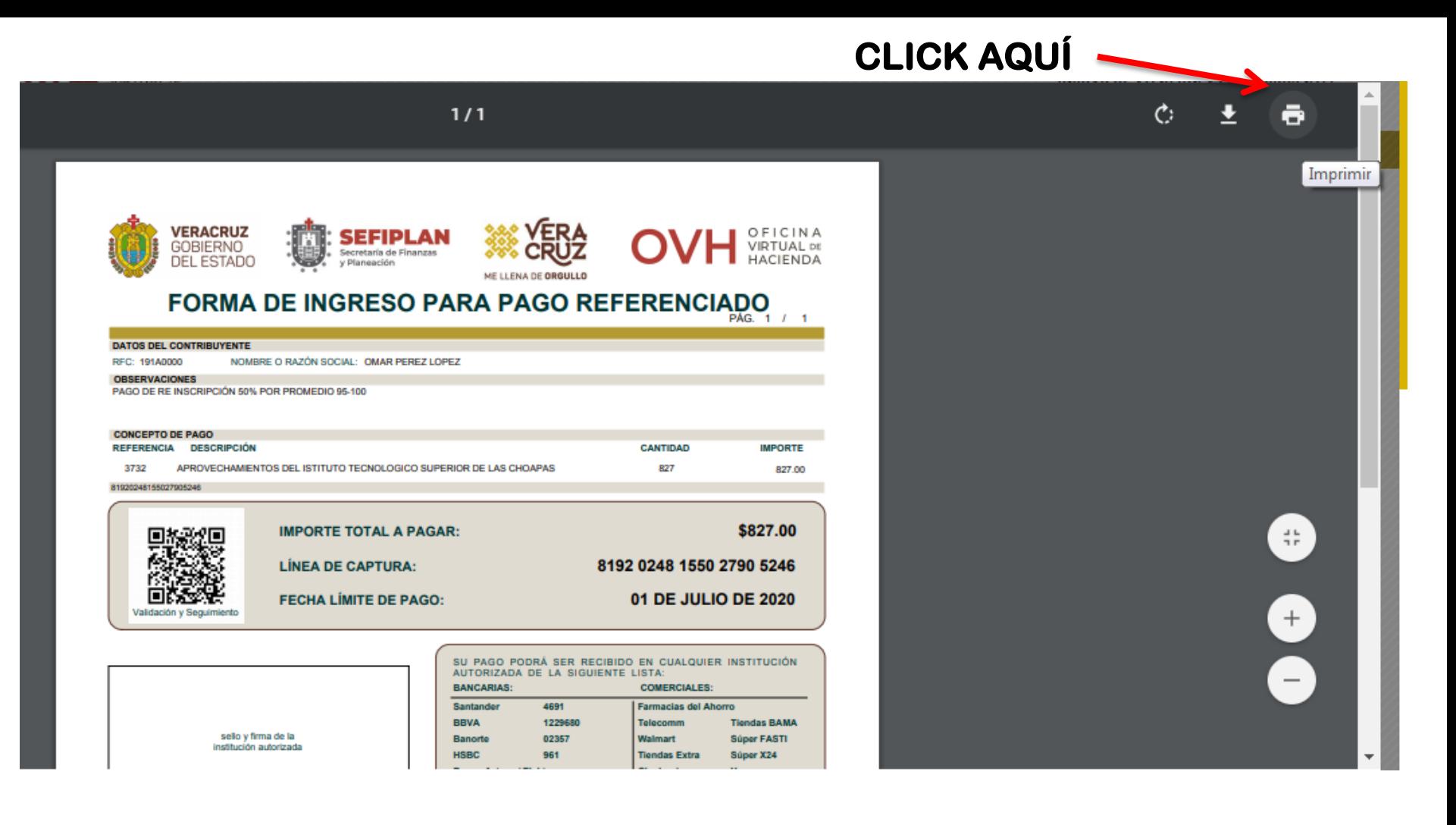

### **OPCIONES DE PAGO :**

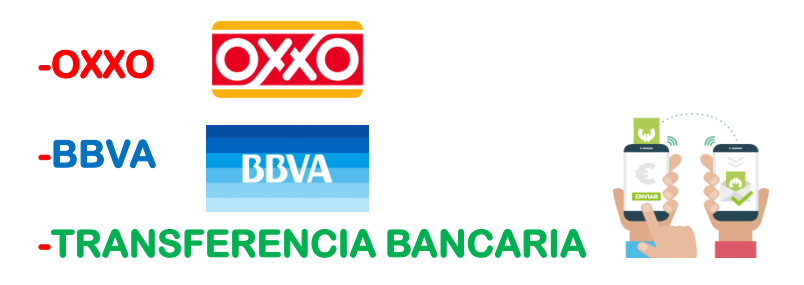